# Oracle Field Service Cloud Integrating with GPS API

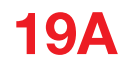

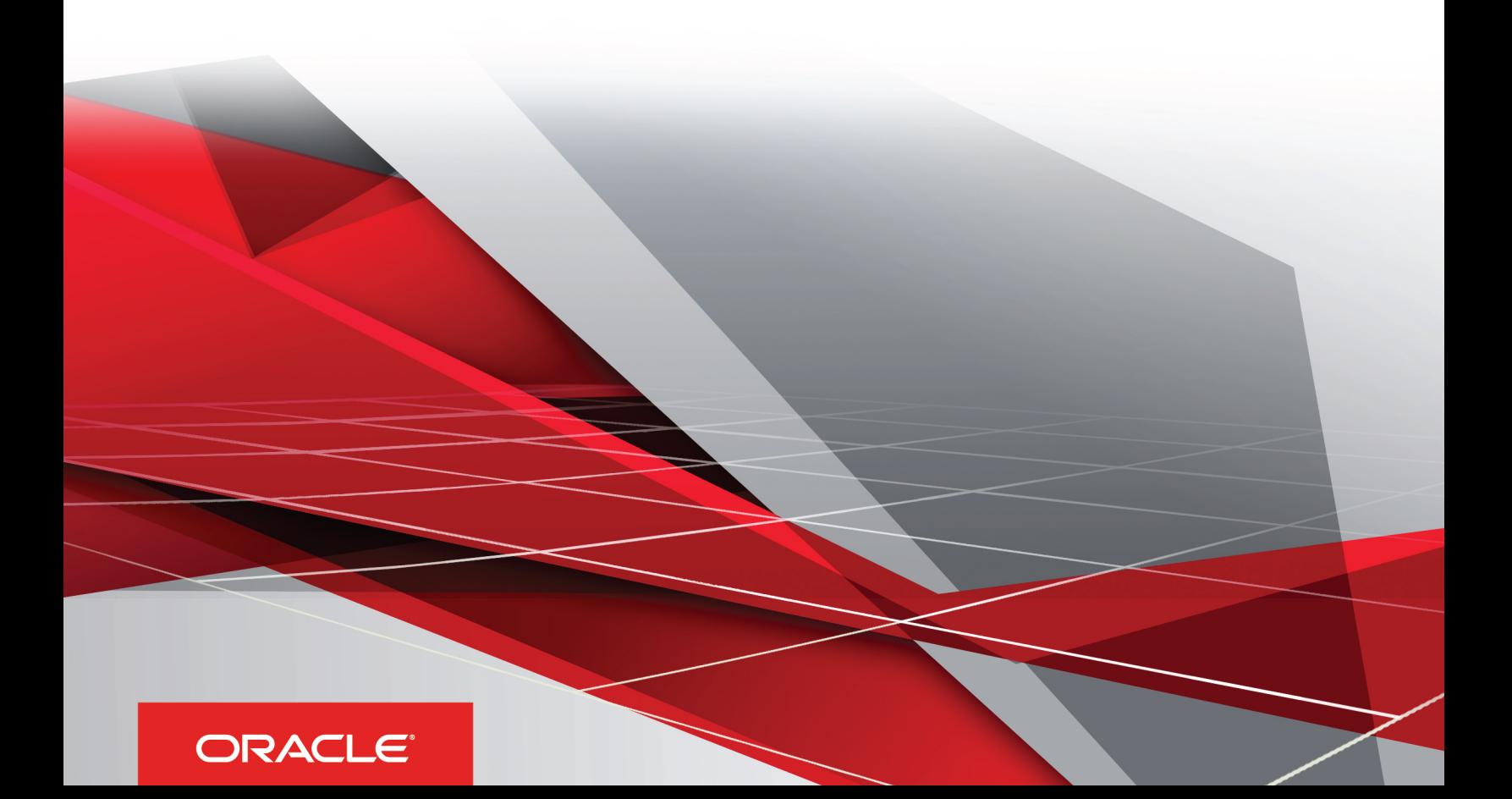

19A

Part Number: F13261-01

Copyright © 2019, Oracle and/or its affiliates. All rights reserved

Authors: The Field Service Cloud Information Development Team

This software and related documentation are provided under a license agreement containing restrictions on use and disclosure and are protected by intellectual property laws. Except as expressly permitted in your license agreement or allowed by law, you may not use, copy, reproduce, translate, broadcast, modify, license, transmit, distribute, exhibit, perform, publish, or display in any part, in any form, or by any means. Reverse engineering, disassembly, or decompilation of this software, unless required by law for interoperability, is prohibited.

The information contained herein is subject to change without notice and is not warranted to be error-free. If you find any errors, please report them to us in writing.

If this is software or related documentation that is delivered to the U.S. Government or anyone licensing it on behalf of the U.S. Government, the following notice is applicable:

U.S. GOVERNMENT END USERS: Oracle programs, including any operating system, integrated software, any programs installed on the hardware, and/ or documentation, delivered to U.S. Government end users are "commercial computer software" pursuant to the applicable Federal Acquisition Regulation and agency-specific supplemental regulations. As such, use, duplication, disclosure, modification, and adaptation of the programs, including any operating system, integrated software, any programs installed on the hardware, and/or documentation, shall be subject to license terms and license restrictions applicable to the programs. No other rights are granted to the U.S. Government.

This software or hardware is developed for general use in a variety of information management applications. It is not developed or intended for use in any inherently dangerous applications, including applications that may create a risk of personal injury. If you use this software or hardware in dangerous applications, then you shall be responsible to take all appropriate fail-safe, backup, redundancy, and other measures to ensure its safe use. Oracle Corporation and its affiliates disclaim any liability for any damages caused by use of this software or hardware in dangerous applications.

Oracle and Java are registered trademarks of Oracle Corporation and/or its affiliates. Other names may be trademarks of their respective owners.

Intel and Intel Xeon are trademarks or registered trademarks of Intel Corporation. All SPARC trademarks are used under license and are trademarks or registered trademarks of SPARC International, Inc. AMD, Opteron, the AMD logo, and the AMD Opteron logo are trademarks or registered trademarks of Advanced Micro Devices. UNIX is a registered trademark of The Open Group.

This software or hardware and documentation may provide access to or information about content, products, and services from third parties. Oracle Corporation and its affiliates are not responsible for and expressly disclaim all warranties of any kind with respect to third-party content, products, and services unless otherwise set forth in an applicable agreement between you and Oracle. Oracle Corporation and its affiliates will not be responsible for any loss, costs, or damages incurred due to your access to or use of third-party content, products, or services, except as set forth in an applicable agreement between you and Oracle.

The business names used in this documentation are fictitious, and are not intended to identify any real companies currently or previously in existence.

# **Contents**

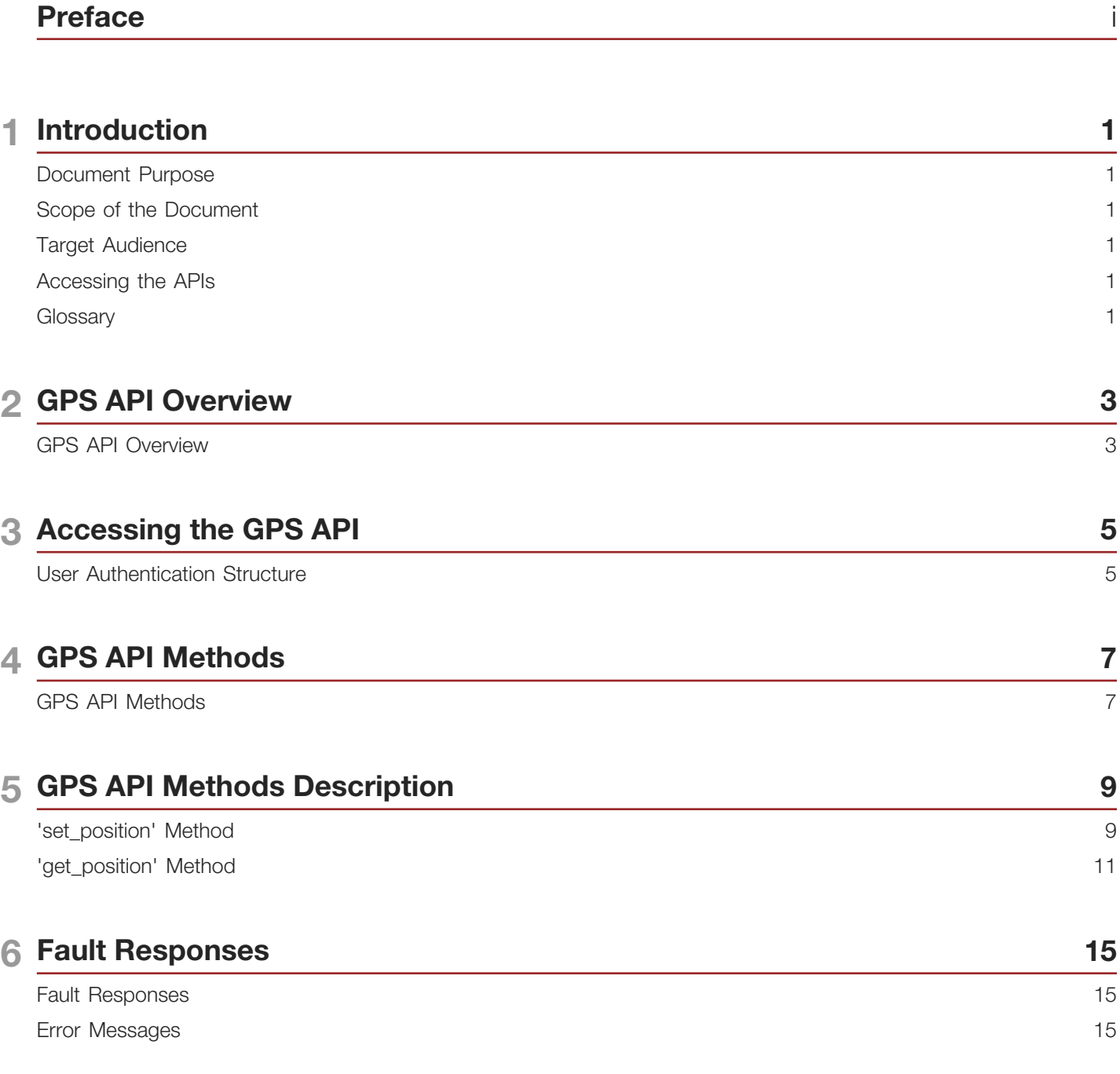

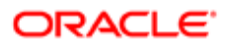

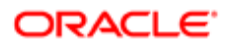

# <span id="page-4-0"></span>Preface

This preface introduces information sources that can help you use the application and this guide.

# Using Oracle Applications

To find guides for Oracle Applications, go to the *[Oracle Help Center](http://docs.oracle.com/)*.

## Documentation Accessibility

For information about Oracle's commitment to accessibility, visit the *[Oracle Accessibility Program website](http://www.oracle.com/pls/topic/lookup?ctx=acc&id=docacc)*. Videos included in this guide are provided as a media alternative for text-based topics also available in this guide.

## Contacting Oracle

#### Access to Oracle Support

Oracle customers that have purchased support have access to electronic support through My Oracle Support. For information, visit *[My Oracle Support](http://www.oracle.com/pls/topic/lookup?ctx=acc&id=info)* or visit *[Accessible Oracle Support](http://www.oracle.com/pls/topic/lookup?ctx=acc&id=trs)* if you are hearing impaired.

#### Comments and Suggestions

Please give us feedback about Oracle Applications Help and guides. Please take one of the following surveys:

- For web-based user guide, *[Web-based User Guide Survey](http://ora-gcp1.custhelp.com/ci/documents/detail/5/2295/12/369d658f1a7917d7400a4e1af2bef7eaac486b07)*
- For tutorial feedback, *[Tutorial Survey](http://ora-gcp1.custhelp.com/ci/documents/detail/5/2296/12/43f59803d4b334caea4e74d1546a10a0d99ff420)*

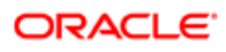

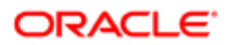

# **Introduction**

## <span id="page-6-0"></span>Document Purpose

This document is a developer's guide for the GPS API. The GPS API is available as part of the Oracle Field Service Cloud platform.

It contains information to enable the integration of an external GPS system with Oracle Field Service Cloud.

## <span id="page-6-1"></span>Scope of the Document

The document describes the elements of SOAP technology and its usage when creating client applications for interacting with the GPS module of OFSC system.

## <span id="page-6-2"></span>Target Audience

This document is intended for software developers, implementing SOAP clients for interaction with the OFSC GPS module.

## <span id="page-6-3"></span>Accessing the APIs

To access the Oracle Field Service Cloud APIs, you must use the https://api.etadirect.com URL scheme. All old URL schemes such as, companyname.etadirect.com, na.etadirect.com, eu.etadirect.com, and so on are deprecated for Oracle Field Service Cloud versions 15.8 and later.

For example, if you are using https://companyname.etadirect.com/soap/inbound/?wsdl to access the Inbound WSDL API, the URL per the new scheme is https://api.etadirect.com/soap/inbound/?wsdl.

## **Glossary**

<span id="page-6-4"></span>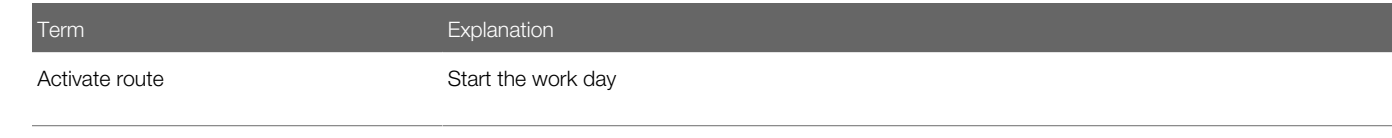

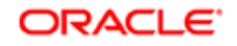

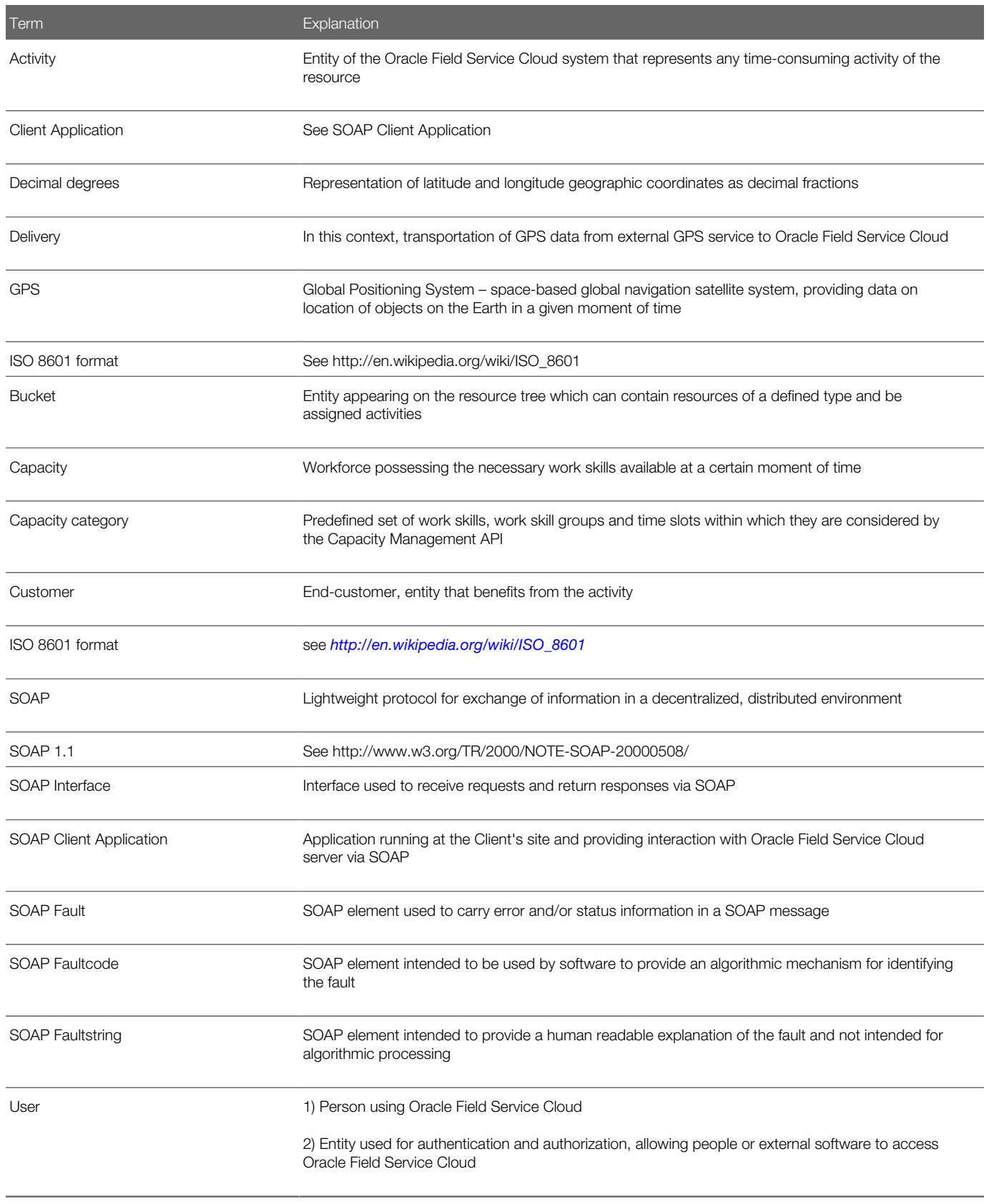

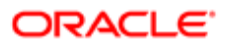

# 2 GPS API Overview

## <span id="page-8-0"></span>GPS API Overview

The aim of the GPS module is to support integration of the OFSC system with external GPS-based systems, providing position tracking of GPS-enabled devices (hereinafter – the objects).

This module works as a data cache and security firewall, and allows providing GPS data to OFSC quickly and safely.

The GPS interface provides OFSC with data that enables it to see the current and earlier positions of an object on the map, and shows their trace (it is shown as a sequence of blue dots).

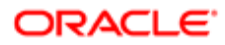

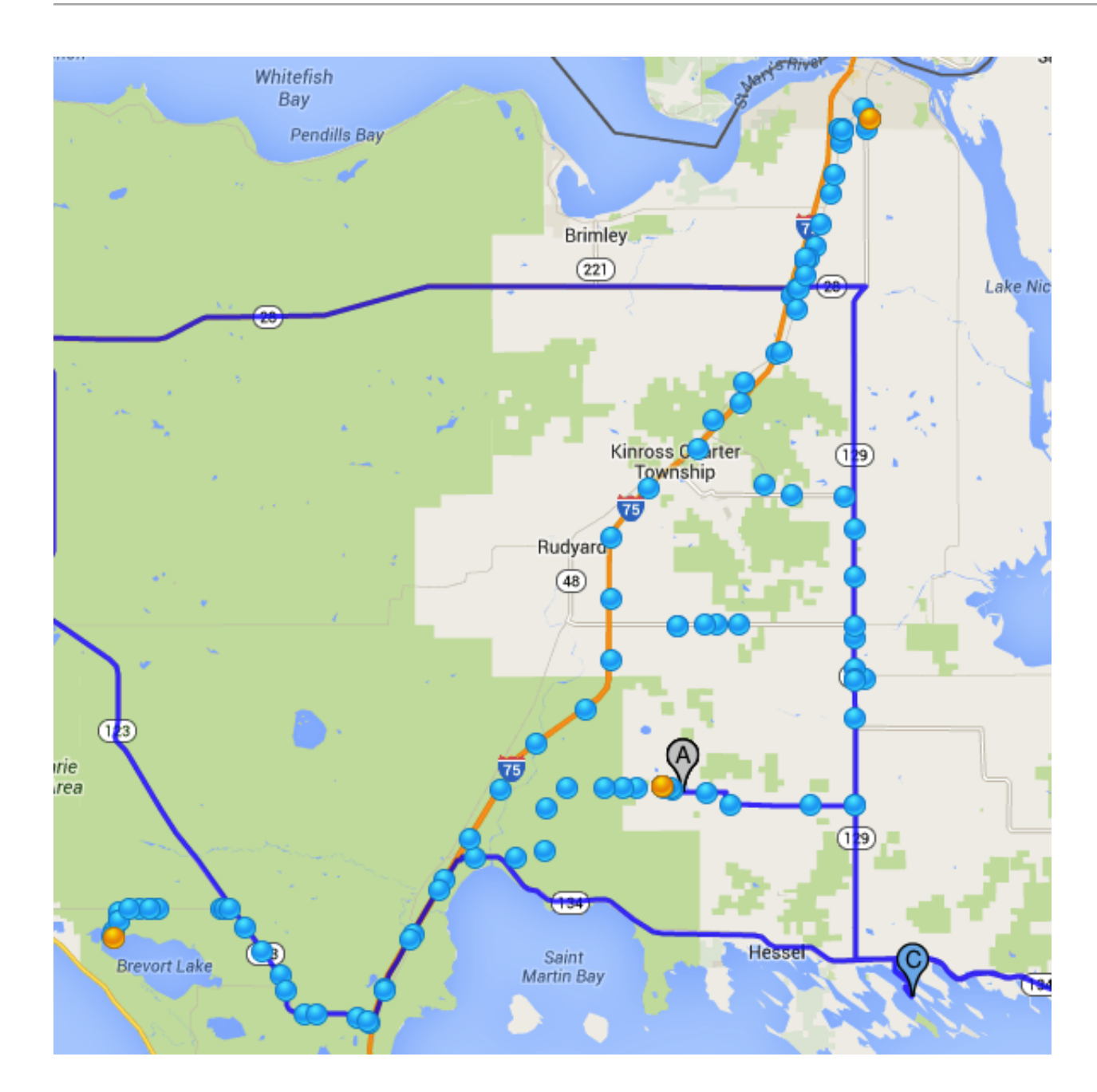

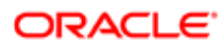

# 3 Accessing the GPS API

## User Authentication Structure

All API methods use the 'user' structure as authentication to determine the permissions of the Oracle Field Service Cloud client company user.

The following table describes the Oracle Field Service Cloud SOAP authentication structure mandatory fields.

<span id="page-10-0"></span>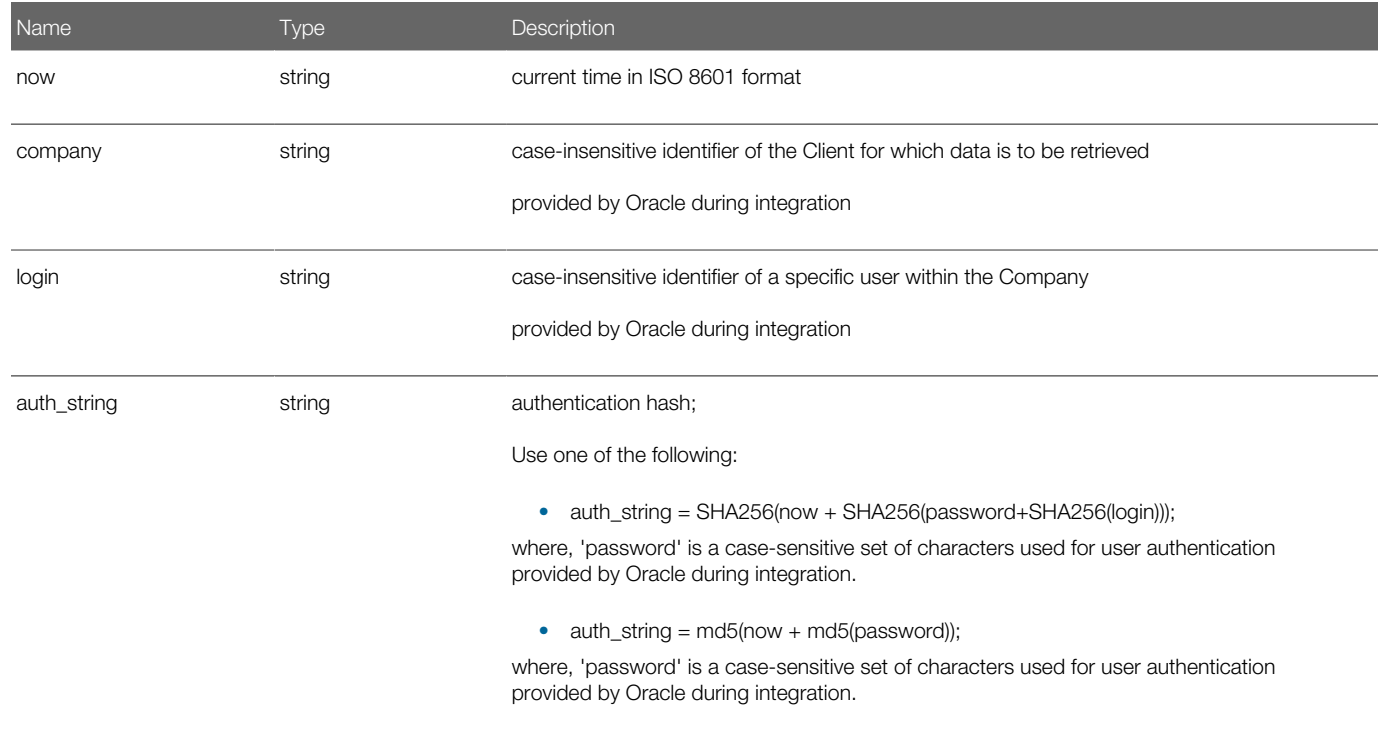

For example:

For the password "secret123", login "soap", and date "2014-01-10T13:56:50Z", the auth\_string is calculated as follows:

auth string = SHA256( "2014-01-10T13:56:50Z" + SHA256( "secret123" + SHA256("soap"))) = b477d40346ab40f1a1a038843d88e661fa293bec5cc63359895ab4923051002a

<user>

<now>2014-01-10T13:56:50Z</now>

<login>soap</login>

<company>in132</company>

<auth\_string>b477d40346ab40f1a1a038843d88e661fa293bec5cc63359895ab4923051002a</auth\_string>

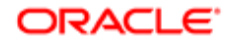

</user>

#### Authentication

The 'user' structure is used for the request authentication. The relevant error is returned if the authentication fails.

If you created a login policy to allow access for only certain IP addresses, the login policy is applicable to the APIs as well.

For example, you defined to allow requests only from IP address 110.0.133.185 for a User Type="API\_User" and with login policy "API\_login\_policy". This implies that authentication fails for a user accessing the APIs from an IP address other than 110.0.133.18, though the login credentials are correct.

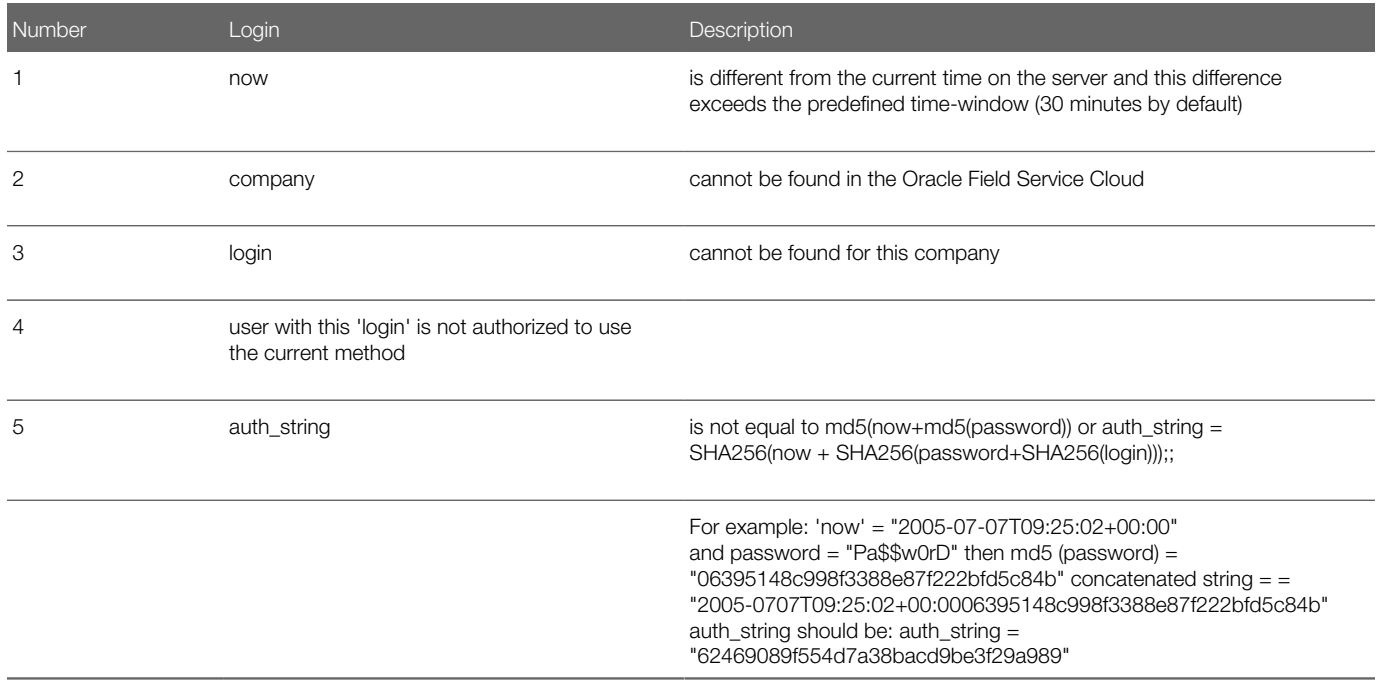

Otherwise authentication is successful and the request is processed further.

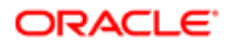

# 4 GPS API Methods

## GPS API Methods

There following operations are used to deliver GPS data by means of SOAP:

The following table describes the GPS API methods.

<span id="page-12-0"></span>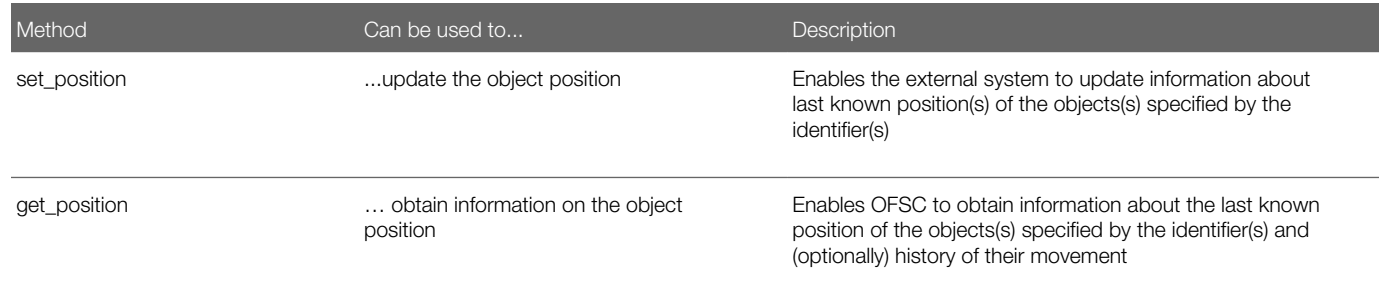

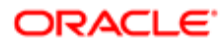

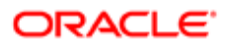

# 5 GPS API Methods Description

## <span id="page-14-0"></span>'set\_position' Method

The 'set\_position' method is used to update the position of an object. Several objects and their GPS coordinates and timestamps can be specified in one transaction.

### 'set\_position' Request

The 'set\_position' method request specifies:

- the identifier of the object whose position is to be updated
- the geographic coordinates to be set for the specified object
- the time when the object was at the position defined by the coordinates

All method parameters are mandatory (if any mandatory parameter is missing, the corresponding error is returned).

The following table describes the 'set\_position' request parameters.

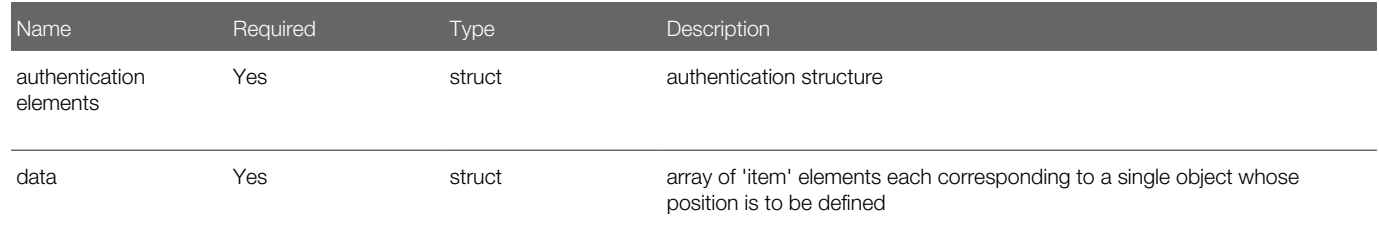

• 'item' Element of 'set\_position' Request

Each 'item' element represents an object whose position is to be defined and contains the following mandatory elements:

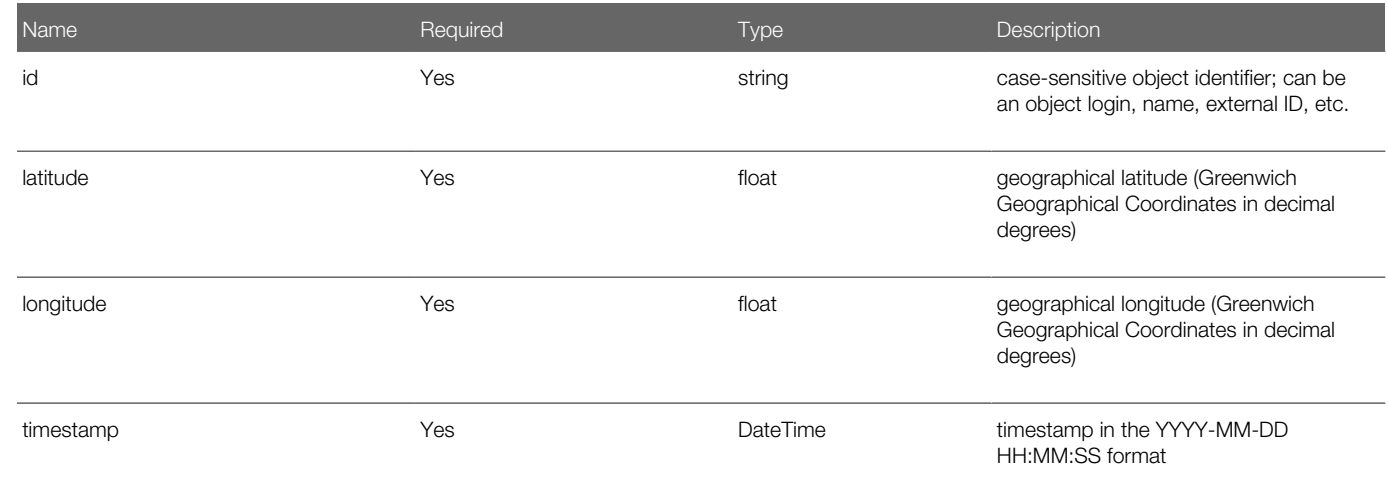

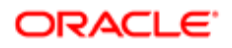

#### 'set\_position' Request Example

```
<SOAP-ENV:Envelope xmlns:SOAP-ENV="http://schemas.xmlsoap.org/soap/envelope/"
 xmlns:ns1="urn:toatech:Positioning:1.0"> 
  <SOAP-ENV:Body> 
  <ns1:set_position> 
 <now>2014-05-15T17:10:51+00:00</now> 
  <login>soap</login> 
  <company>in132</company> 
  <auth_string>238165d8d5603c670cecfb6b4faeb698</auth_string> 
  <data> 
  <item> 
  <id>22</id> 
 <latitude>23.99</latitude>
 <longitude>32.5</longitude> 
 <timestamp>2014-05-15T14:22:54</timestamp> 
  </item> 
  <item> 
 <id>HARTWIG, Luis</id> 
  <latitude>20.00</latitude> 
  <longitude>32.5</longitude> 
  <timestamp>2014-05-15T12:10:15</timestamp> 
  </item> 
  </data> 
  </ns1:set_position> 
  </SOAP-ENV:'data' ArrayBody> <
/SOAP-ENV:Envelope>
```
#### 'set\_position' Response

If the transaction fails, a fault response is returned. Upon a successful transaction, the 'set\_position' method returns the number of successfully updated objects.

The following table describes the 'set\_position' response parameters.

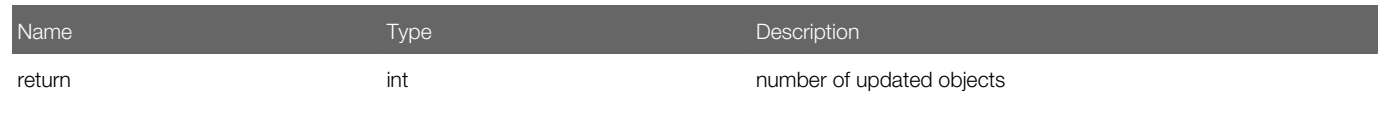

#### 'set\_position' Response Example

```
<SOAP-ENV:Envelope xmlns:SOAP-ENV="http://schemas.xmlsoap.org/soap/envelope/"
 xmlns:ns1="urn:toatech:Positioning:1.0"> 
 <SOAP-ENV:Body> 
 <ns1:set_positionResponse> 
<return>2</return>
 </ns1:set_positionResponse> 
 </SOAP-ENV:Body> 
</SOAP-ENV:Envelope>
```
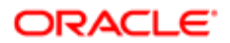

## <span id="page-16-0"></span>'get\_position' Method

The 'get\_position' method is used to retrieve GPS coordinates of the object(s) on the basis of object identifiers and timeframe specified.

### 'get\_position' Request

A 'get\_position' request contains the following elements:

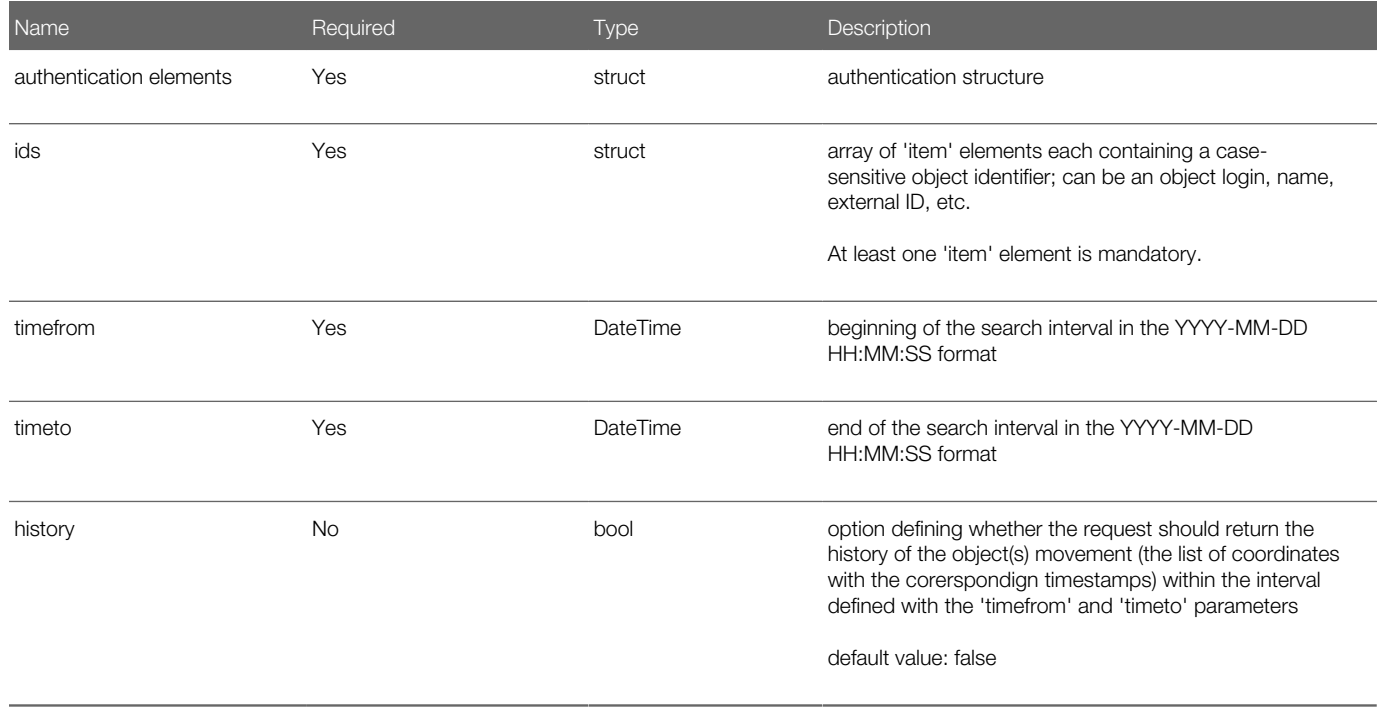

## 'get\_position' Request Example

```
<SOAP-ENV:Envelope xmlns:SOAP-ENV="http://schemas.xmlsoap.org/soap/envelope/"
 xmlns:ns1="urn:toatech:Positioning:1.0">
 <SOAP-ENV:Body> 
 <ns1:get_position> 
  <now>2014-08-14T16:51:53Z</now> 
 <login>soap</login> 
 <company>in132</company> 
  <auth_string>ef8c4c522657e55f928b128b8d259b97</auth_string> 
  <ids> 
 <item>1022</item> 
 <item>1023</item> 
 <item>1024</item> 
 </ids> 
  <timefrom>2012-02-14T00:00:01</timefrom> 
  <timeto>2012-02-14T23:59:59</timeto>
```
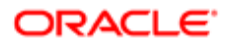

 **<history>true</history> </ns1:get\_position> </SOAP-ENV:Body> </SOAP-ENV:Envelope>**

#### 'get\_position' Response

If the transaction fails, a fault response is returned. Upon a successful transaction, the 'get\_position' response consists of a 'return' element containing the GPS data of the objects specified in the request. The 'return' element is an array of 'item' elements each corresponding to a single object specified in the request.

The following table describes the 'get\_position' response parameters.

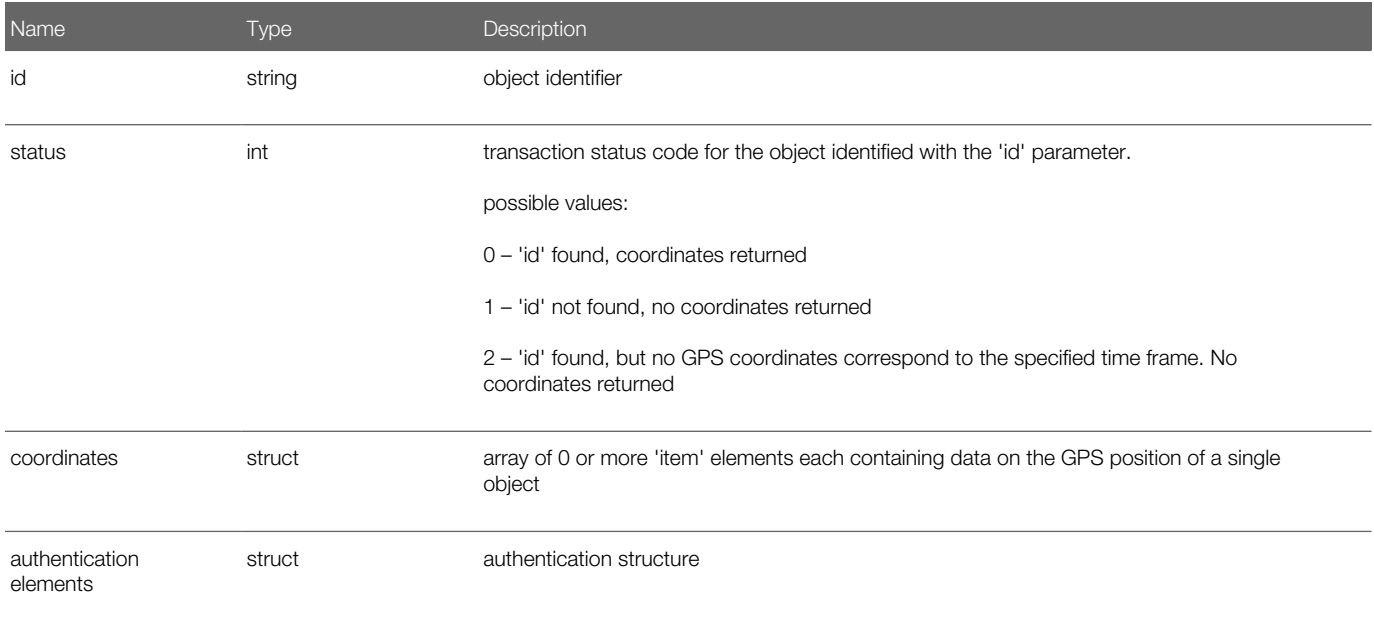

• 'item' Element of 'get\_position' Response

Each 'item' element represents an object whose position is to be defined and contains the following mandatory elements:

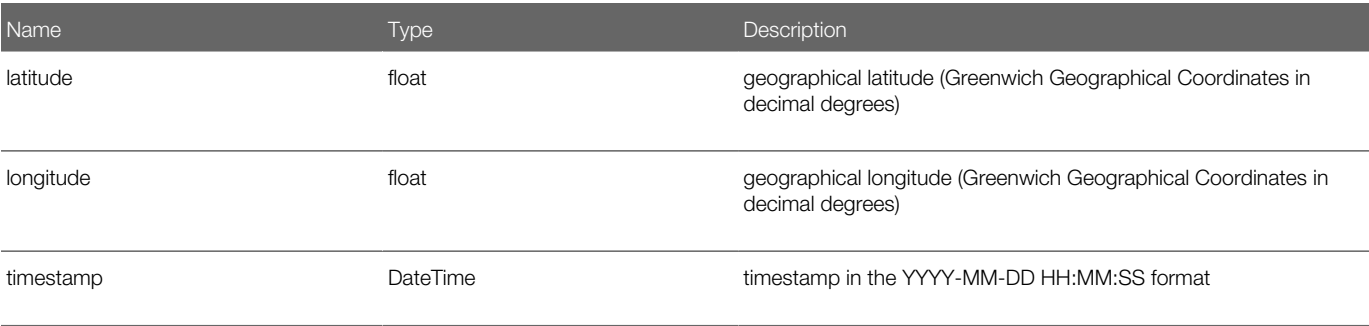

The 'item' elements in the 'coordinates' array are sorted by the 'timestamp', so that later (newer) records are located higher.

#### 'get\_position' Response Examples

```
<SOAP-ENV:Envelope xmlns:SOAP-ENV="http://schemas.xmlsoap.org/soap/envelope/"
  xmlns:ns1="urn:toatech:Positioning:1.0"> 
  <SOAP-ENV:Body> 
 <ns1:get_positionResponse> 
  <return> 
 <item> 
  <id>12345</id> 
  <status>1</status> 
  <coordinates/> 
  </item> 
  <item> 
  <id>12346</id> 
  <status>1</status> 
  <coordinates/> 
 </item> 
 </return> 
 </ns1:get_positionResponse> 
 </SOAP-ENV:Body> 
</SOAP-ENV:Envelope>
```
• 'get\_position' Response Containing Objects Coordinates

```
<SOAP-ENV:Envelope xmlns:SOAP-ENV="http://schemas.xmlsoap.org/soap/envelope/"
 xmlns:ns1="urn:toatech:Positioning:1.0"> 
 <SOAP-ENV:Body> 
  <ns1:get_positionResponse> 
  <return> 
  <item> 
  <id>1022</id> 
  <status>0</status> 
  <coordinates> 
  <item> 
 <latitude>38.99</latitude> 
  <longitude>31.2</longitude> 
  <timestamp>2012-05-31T19:29:54Z</timestamp> 
  </item> 
  </coordinates> 
  </item> 
  <item> 
  <id>1023</id> 
  <status>0</status> 
  <coordinates> 
  <item> 
  <latitude>23.99</latitude> 
  <longitude>32.2</longitude> 
  <timestamp>2012-05-31T19:29:54Z</timestamp> 
  </item> 
  </coordinates> 
  </item> 
  <item> 
  <id>1024</id> 
  <status>0</status> 
  <coordinates> 
  <item> 
  <latitude>40.94</latitude> 
  <longitude>33.2</longitude> 
  <timestamp>2012-05-31T19:29:54Z</timestamp> 
  </item> 
  </coordinates>
```
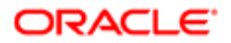

Chapter 5 GPS API Methods Description

 **</return> </ns1:get\_positionResponse> </SOAP-ENV:Body> </SOAP-ENV:Envelope>**

# 6 Fault Responses

## <span id="page-20-0"></span>Fault Responses

Upon transaction error Fault Responses are returned. Fault response contains a faultcode and faultstring of an error message.

## <span id="page-20-1"></span>Error Messages

Each error message is either a SOAP Fault message, or an HTTP error, or a ResourceElement error. GPS Interface responses can contain the following error messages:

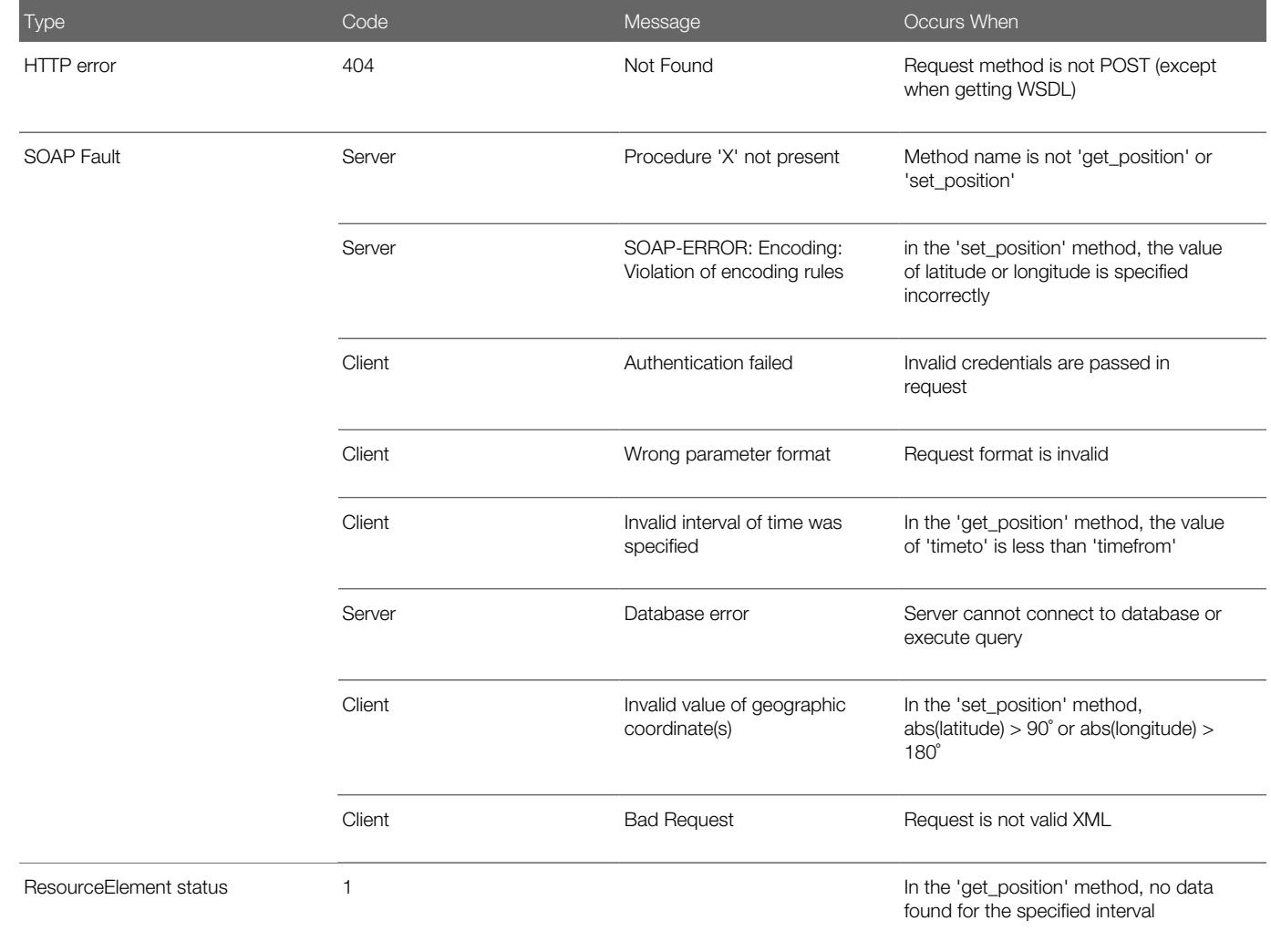

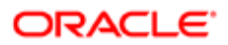

Fault Response Example

```
<?xml version="1.0"?> 
<SOAP-ENV:Envelope xmlns:SOAP-ENV="http://schemas.xmlsoap.org/soap/envelope/"> 
 <SOAP-ENV:Body> 
 <SOAP-ENV:Fault> 
 <faultcode>SOAP-ENV:Client</faultcode> 
 <faultstring>Bad Request</faultstring> 
 </SOAP-ENV:Fault> 
 </SOAP-ENV:Body> 
</SOAP-ENV:Envelope>
```
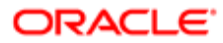